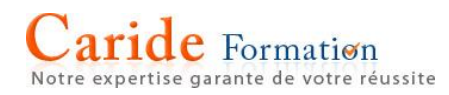

# **ADOBE INDESIGN**

Les fondamentaux

Objectif acquérir les principes de base du produit

Public Tout public ayant les pré-requis

Pré-requis connaissance d'un produit office

Sanction attestation

PROGRAMME

### **L'Interface**

Plan de travail, les outils et personnalisation son environnement

### **Création de documents**

Grilles et repères Fonds perdus et commentaires Les calques : plan, verrouillage Les gabarits : préparation et utilisation

## **Le texte, la couleur, les images**

Habillage du texte Chaînage du texte entre différents blocs Les styles de paragraphes, caractères, d'objets Lettrines, Styles imbriqués, Filets de paragraphes Encarts, colonnes, césures et la justification Normes RVB, CMJN, Pantone... Format de fichiers

#### **Les tableaux**

Création /Modification de tableaux Importation de fichiers Word et Excel

#### **Les objets**

Créer des objets et des tracés Blocs ancrés groupés et imbriqués

#### **Fonctions vectorielles**

Les contours

# **Les outils de transformation**

Rotation, mise à l'échelle et déformation Pathfinder **Effet**

Ombres, contour progressif etc. (effets dynamiques et non destructifs) **Impression**

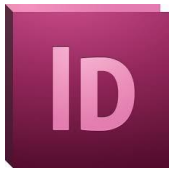

Durée : 2 journées - 14 heures

# **Atouts pédagogiques**

- Consultant informatique spécialiste en PAO.
- Audit téléphonique en amont
- Programme adapté
- Support pédagogique des éditions ENI

#### 12 avenue du Québec

Parc ICADE - Bâtiment Hibiscus Entrée n°9 91140 VILLEBON SUR YVETTE

**Travaux pratiques**